# **Μάθημα 168 Επανάληψη B.4 Αντικειμενοστραφής**

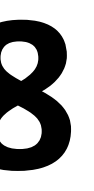

Τα πλοία ανάλογα με το μήκος τους κατατάσσονται σε μία από τις κατηγορίες του διπλανού πίνακα.

Να αναπτύξετε πρόγραμμα σε ΓΛΩΣΣΑ το οποίο:

• διαφορετικά να εμφανίζει το μήνυμα «Λάθος τιμή» και το πρόγραμμα να τερματίζει. Σύμφωνα με τις παραπάνω προδιαγραφές να πραγματοποιήσετε έλεγχο ακραίων τιμών δημιουργώντας τα κατάλληλα σενάρια ελέγχου.  $class A$   $12,1-20$ 

- Θα διαβάζει το μήκος ενός πλοίου (μια τιμή από 2 μέχρι 20).
- Αν δοθεί έγκυρη τιμή να εμφανίζει την κατηγορία του πλοίου

- μήκος < 2 και
- $\blacksquare$  μήκος > 20

**Βήμα 1ο:** Δημιουργία ισοδύναμων διαστημάτων

Από την εκφώνηση είναι προφανές ότι υπάρχουν τέσσερα διαστήματα για την είσο

- $\blacksquare$  2  $\leq$  μήκος < 4,8
- $\blacksquare$  4,8  $\leq$  μήκος  $\leq$  7,9
- $\blacksquare$  8,0  $\leq$  μήκος  $\leq$  12,0 και
- $\blacksquare$  12,1  $\leq$  μήκος  $\leq$  20

Επίσης υπάρχουν δύο διαστήματα μη έγκυρων τιμών εισόδου:

# **Άσκηση 1 (1 / 2)**

$$
\left|\n\begin{array}{c|c|c|c|c|c} \n\text{S,} & \text{S,} & \text{S,} & \text{S,} & \text{S,} & \text{S,} \\ \n\text{S,} & & & & \text{S,} \\ \n\text{S,} & & & & & \text{S,} \\ \n\text{S,} & & & & & \text{S,} \\ \n\text{S,} & & & & & \text{S,} \\ \n\text{S,} & & & & & \text{S,} \\ \n\text{S,} & & & & & \text{S,} \\ \n\text{S,} & & & & & \text{S,} \\ \n\text{S,} & & & &
$$

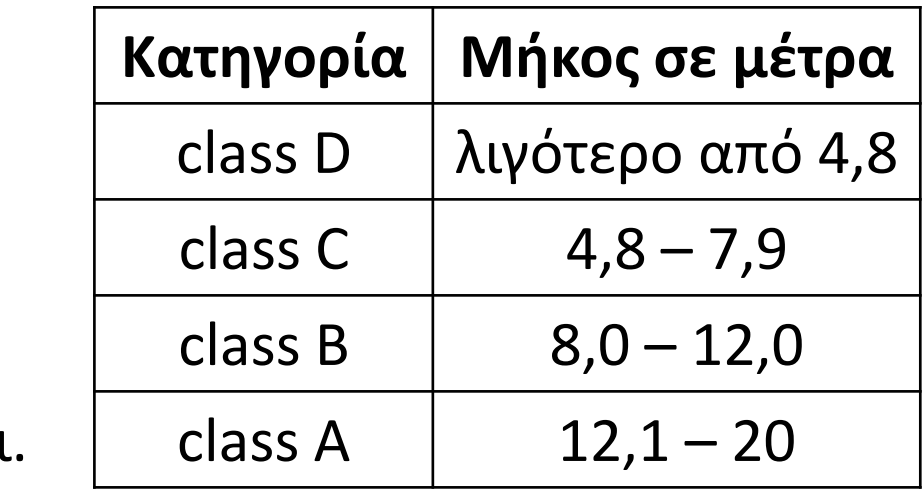

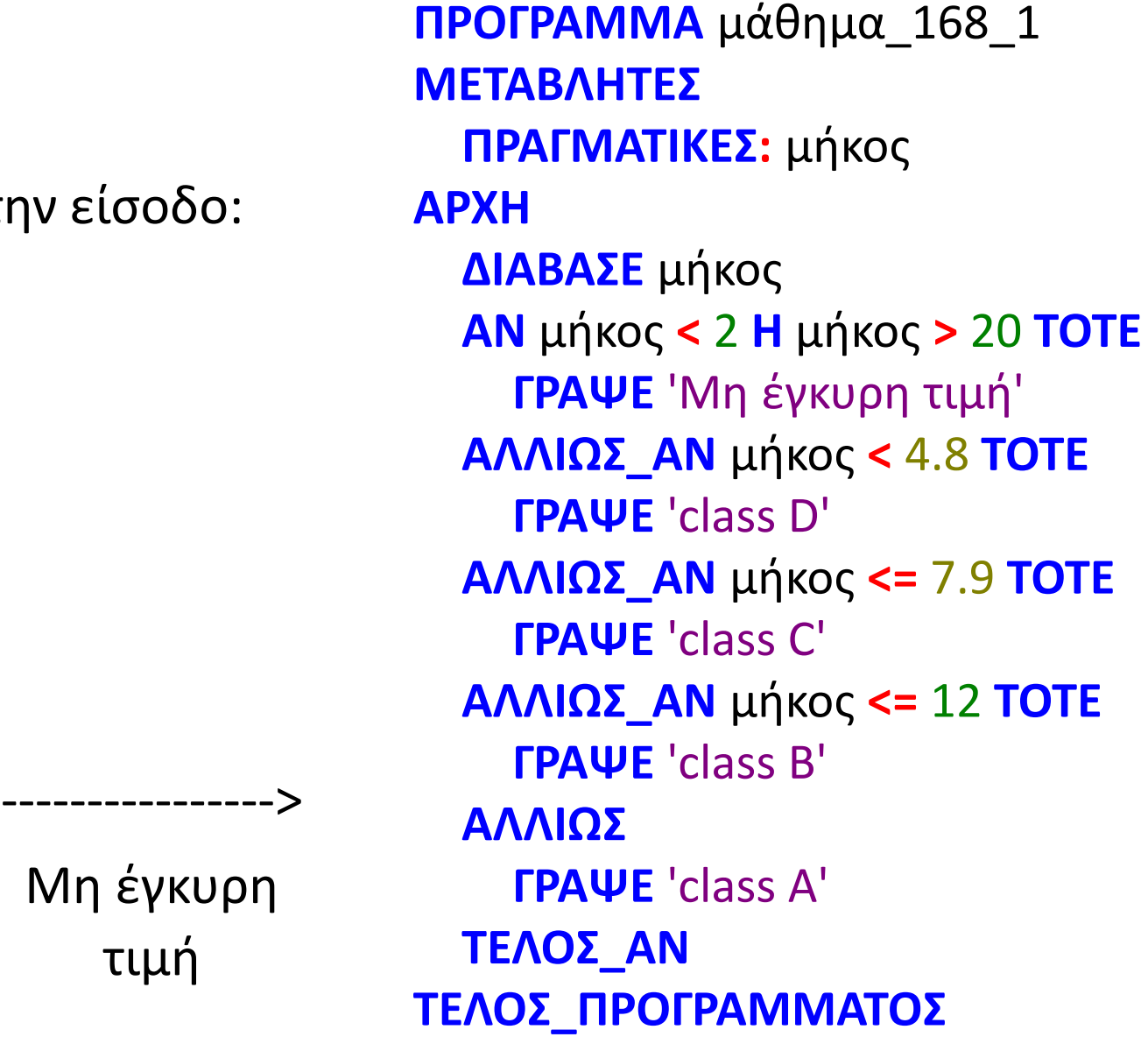

**Βήμα 2ο:** Καθορισμός ακραίων τιμών διαστημάτων Στο προηγούμενο διάγραμμα φαίνεται ότι λείπουν κάποια άκρα. Για να τα υπολογίσουμε αρκεί να προσθέσουμε ή να αφαιρέσουμε 0,1 από το άκρο του προηγούμενου ή επόμενου διαστήματος αντίστοιχα, αφού σύμφωνα με την εκφώνηση η είσοδος είναι ένας δεκαδικός αριθμός με ένα δεκαδικό ψηφίο. Με αυτό τον τρόπο καταλήγουμε στο παρακάτω διάγραμμα:

## **Άσκηση 1 (2 / 2)**

**Βήμα 3ο:** Δημιουργία σεναρίων ελέγχου <--------------- 1,9 Μη έγκυρη τιμή 2 <-------- 4,7 class D 4,8 <---------> 7,9 class C 8,0 <---------> 12,0 class B

$$
12,1<\!\!\!\cdots<\!\!\cdots>20
$$
 | 20,1   
\n
$$
12,1<\!\!\!\cdots<\!\!\cdots>20
$$
 | 20,1   
\n
$$
\qquad \text{Mη έγκυρη τιμή}
$$

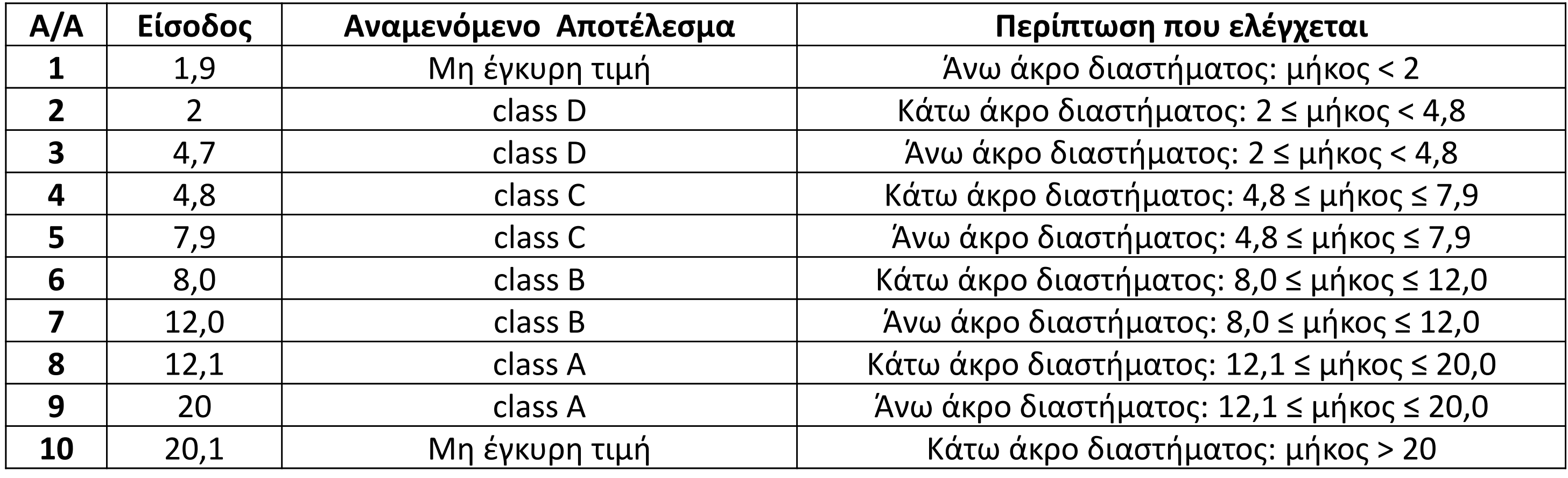

$$
7,9 | 8,0<-\n| 12,0 | 12,1<-\n| 20 | 12,1<-\n| 20 | 12,1<-\n| 20 | 12,1<-\n| 20 | 12,1<-\n| 20 | 12,1<-\n| 20 | 12,1<-\n| 20 | 12,1<-\n| 20 | 12,1<-\n| 20 | 12,1<-\n| 20 | 12,1<-\n| 20 | 12,1<-\n| 20 | 12,1<-\n| 20 | 12,1<-\n| 20 | 12,1<-\n| 20 | 12,1<-\n| 20 | 12,1<-\n| 20 | 12,1<-\n| 20 | 12,1<-\n| 20 | 12,1<-\n| 20 | 12,1<-\n| 20 | 12,1<-\n| 20 | 12,1<-\n| 20 | 12,1<-\n| 20 | 12,1<-\n| 20 | 12,1<-\n| 20 | 12,1<-\n| 20 | 12,1<-\n| 20 | 12,1<-\n| 20 | 12,1<-\n| 20 | 12,1<-\n| 20 | 12,1<-\n| 20 | 12,1<-\n| 20 | 12,1<-\n| 20 | 12,1<-\n| 20 | 12,1<-\n| 20 | 12,1<-\n| 20 | 12,1<-\n| 20 | 12,1<-\n| 20 | 12,1<-\n| 20 | 12,1<-\n| 20 | 12,1<-\n| 20 | 12,1<-\n| 20 | 12,1<-\n| 20 | 12,1<-\n| 20 | 12,1<-\n| 20 | 12,1<-\n| 20 | 12,1<-\n| 20 | 12,1<-\n| 20 | 12,1<-\n| 20 | 12,1<-\n| 20 | 12,1<-\n| 20 | 12,1<-\n| 20 | 12,1<-\n| 20 | 12,1<-\n| 20 | 12,1<-\n| 20 | 12,1<-\n| 20
$$

Η ενοικίαση μιας λιμουζίνας γίνεται το πολύ μέχρι 24 ώρες και η χρέωση της υπολογίζεται κλιμακωτά ως εξής: για τις πρώτες 2 ώρες είναι 90€ την ώρα,

από 3 μέχρι 10 ώρες είναι 100€ την ώρα, ενώ

από 11 μέχρι 24 ώρες είναι 110€ την ώρα.

Να αναπτύξετε πρόγραμμα σε ΓΛΩΣΣΑ το οποίο:

α.θα διαβάζει τις ώρες ενοικίασης (1 – 24) μιας λιμουζίνας.

β.θα εμφανίζει το μήνυμα «Λανθασμένη τιμή εισόδου» αν δοθεί μη έγκυρη τιμή, διαφορετικά να εμφανίζει το κόστος ενοικίαση της.

Να δημιουργήσετε κατάλληλα σενάρια με βάση τις παραπάνω προδιαγραφές και να πραγματοποιήσετε έλεγχο ακραίων τιμών.

#### **Βήμα 1ο:** Δημιουργία ισοδύναμων διαστημάτων

Από την εκφώνηση είναι προφανές ότι υπάρχουν τρία διαστήματα για την είσοδο:

- $\blacksquare$  1  $\leq$  ώρες  $\leq$  2
- $3 ≤ ώρες ≤ 10 και$
- $\blacksquare$  11  $\leq$  ώρες  $\leq$  24

Επίσης υπάρχουν δύο διαστήματα μη έγκυρων τιμών εισόδου:

- **■** ώρες < 1 και
- $\omega$ ρες > 24

# **Άσκηση 2 (1 / 2)**

<---------------- Λανθασμένη τιμή εισόδου 1 <------> 2 90€/ώρα 3 <------------> 10 180 + 100€/ώρα πλέον των 2 πλέον των 10 11 <-----------------------> 24 180 + 800 + 110€/ώρα

Λανθασμένη

τιμή εισόδου

```
---------------->
ΠΡΟΓΡΑΜΜΑ μάθημα_168_2
ΜΕΤΑΒΛΗΤΕΣ
  ΑΚΕΡΑΙΕΣ: ώρες, ΧΡ
ΑΡΧΗ
  ΔΙΑΒΑΣΕ ώρες
  ΑΝ ώρες < 1 Η ώρες > 24 ΤΟΤΕ
    ΓΡΑΨΕ 'Λανθασμένη τιμή εισόδου'
  ΑΛΛΙΩΣ
    ΑΝ ώρες <= 2 ΤΟΤΕ
      ΧΡ  ώρες * 90
    ΑΛΛΙΩΣ_ΑΝ ώρες <= 10 ΤΟΤΕ
      ΧΡ  2 * 90 + (ώρες - 2) * 100
    ΑΛΛΙΩΣ
      ΧΡ  180 + 8 * 100 + (ώρες - 10) * 110
    ΤΕΛΟΣ_ΑΝ
    ΓΡΑΨΕ ΧΡ
  ΤΕΛΟΣ_ΑΝ
ΤΕΛΟΣ_ΠΡΟΓΡΑΜΜΑΤΟΣ
```
**Βήμα 2ο:** Καθορισμός ακραίων τιμών διαστημάτων

τιμή εισόδου  $\mid$ Στο προηγούμενο διάγραμμα φαίνεται ότι λείπουν κάποια άκρα. Για να τα υπολογίσουμε αρκεί να προσθέσουμε ή να αφαιρέσουμε 1 από το άκρο του προηγούμενου ή επόμενου διαστήματος αντίστοιχα, αφού σύμφωνα με την εκφώνηση η είσοδος είναι ένας ακέραιος αριθμός.

Με αυτό τον τρόπο καταλήγουμε στο παρακάτω διάγραμμα:

#### **Βήμα 3ο:** Δημιουργία σεναρίων ελέγχου

Το τελευταίο βήμα είναι να δημιουργήσουμε ένα σενάριο ελέγχου για κάθε ακραία τιμή.

# **Άσκηση 2 (2 / 2)**

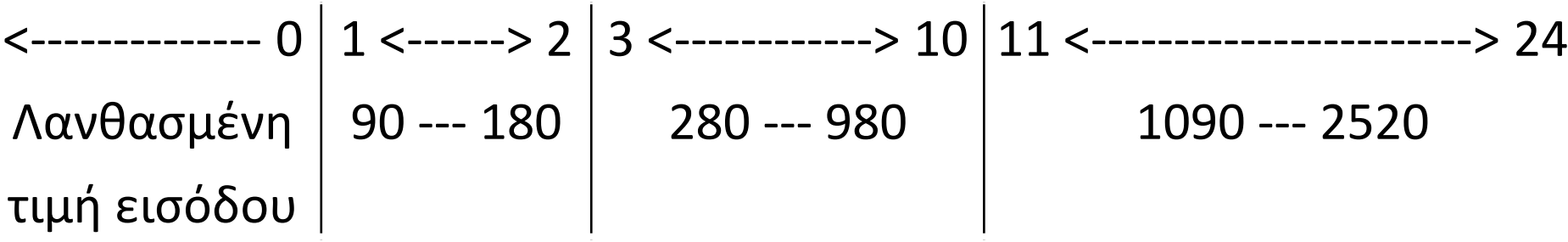

25 ------------> Λανθασμένη τιμή εισόδου

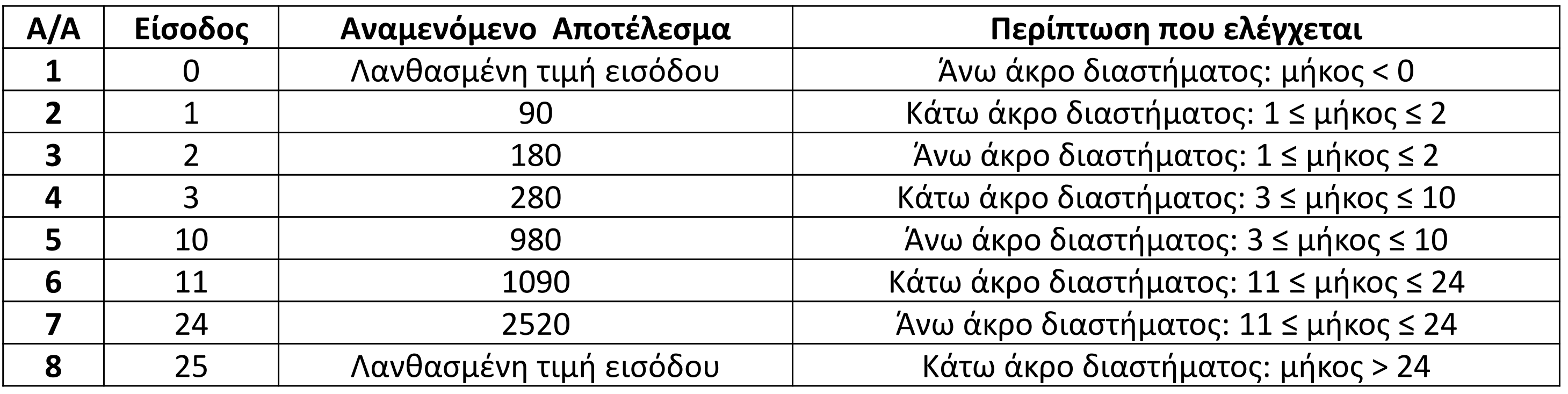

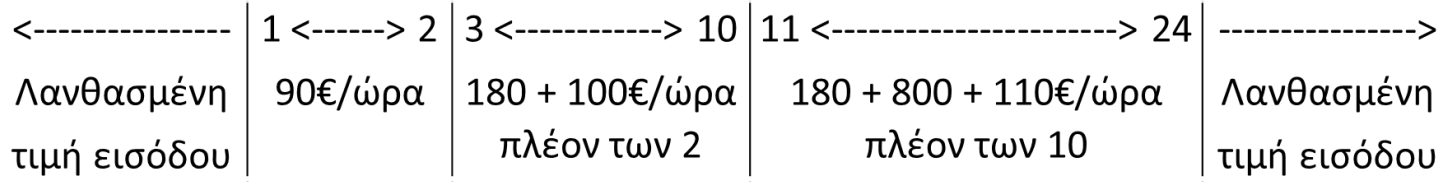

Ο μαθητής Λάκης Σπασικλάκης με αριθμό μητρώου 1234 φοιτά στη Β' τάξη του 3ου Λυκείου Βόλου. Το 3<sup>ο</sup> Λύκειο Βόλου βρίσκεται στην οδό Κύπρου 9 (Τ.Κ. 38221) και έχει αριθμό τηλεφώνου 2421046079. Η Μαρία Κωδικοπούλου με αριθμό ταυτότητας AB123456, είναι καθηγήτρια Πληροφορικής στο 3º Λύκειο Βόλου. α. Να προσδιορίσετε:

- 1. τα αντικείμενα που συμμετέχουν και τον ρόλο που έχουν στο παραπάνω σενάριο,
- 2. τις ιδιότητες του κάθε αντικειμένου χωρίς μεθόδους,
- 3. τις συνεργασίες που αναπτύσσονται μεταξύ των αντικειμένων.
- β. Να σχεδιάσετε τη διαγραμματική αναπαράσταση των αντικειμένων.

#### **Λάκης (Μαθητής) Μαρία (Καθηγητής)**

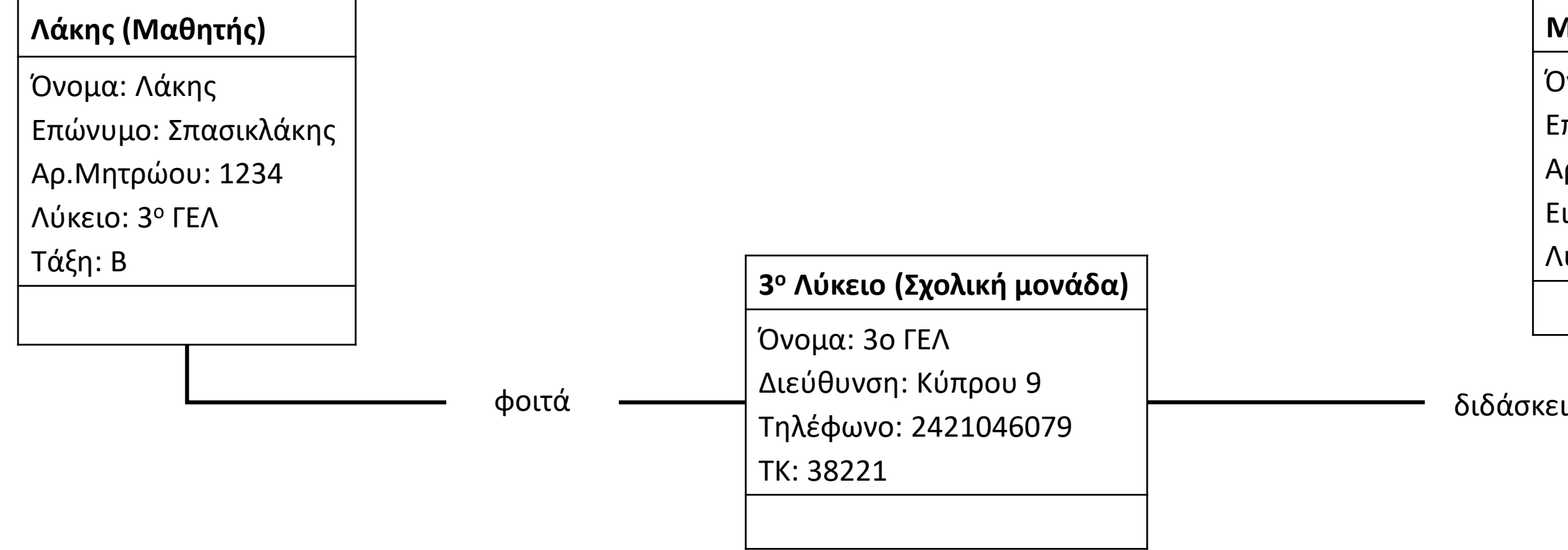

Όνομα: Μαρία Επώνυμο: Κωδικοπούλου Αρ.Ταυτότητας: ΑΒ123456 Ειδικότητα: Πληροφορική Λύκειο: 3 <sup>ο</sup> Βόλου

Ο καθηγητής Κ1 διδάσκει το μάθημα Μ1, ενώ ο καθηγητής Κ2 διδάσκει το μάθημα Μ2. Αντίστοιχα οι φοιτητές Φ1, Φ2 και Φ3 παρακολουθούν τα μαθήματα Μ1 και Μ2. Για κάθε καθηγητή διατηρούνται τα στοιχεία, όνομα, επώνυμο, ειδικότητα, αρ.ταυτότητας, ενώ για κάθε μάθημα τα στοιχεία, τίτλος, αίθουσα, καθηγητής, θέσεις. Αντίστοιχα για κάθε φοιτητή διατηρούνται τα στοιχεία, όνομα, επώνυμο, αρ.μητρώου, έτος σπουδών. Ο κάθε καθηγητής προετοιμάζει το μάθημα. Το μάθημα δέχεται συγκεκριμένο αριθμό φοιτητών ενώ οι φοιτητές εγγράφονται ή διαγράφονται από το μάθημα.

- α. Να προσδιορίσετε τις κλάσεις του παραπάνω σεναρίου με τις αντίστοιχες ιδιότητες και μεθόδους.
- β. Να ορίσετε τις σχέσεις μεταξύ των κλάσεων.
- γ. Να σχεδιάσετε τη διαγραμματική αναπαράσταση των κλάσεων.

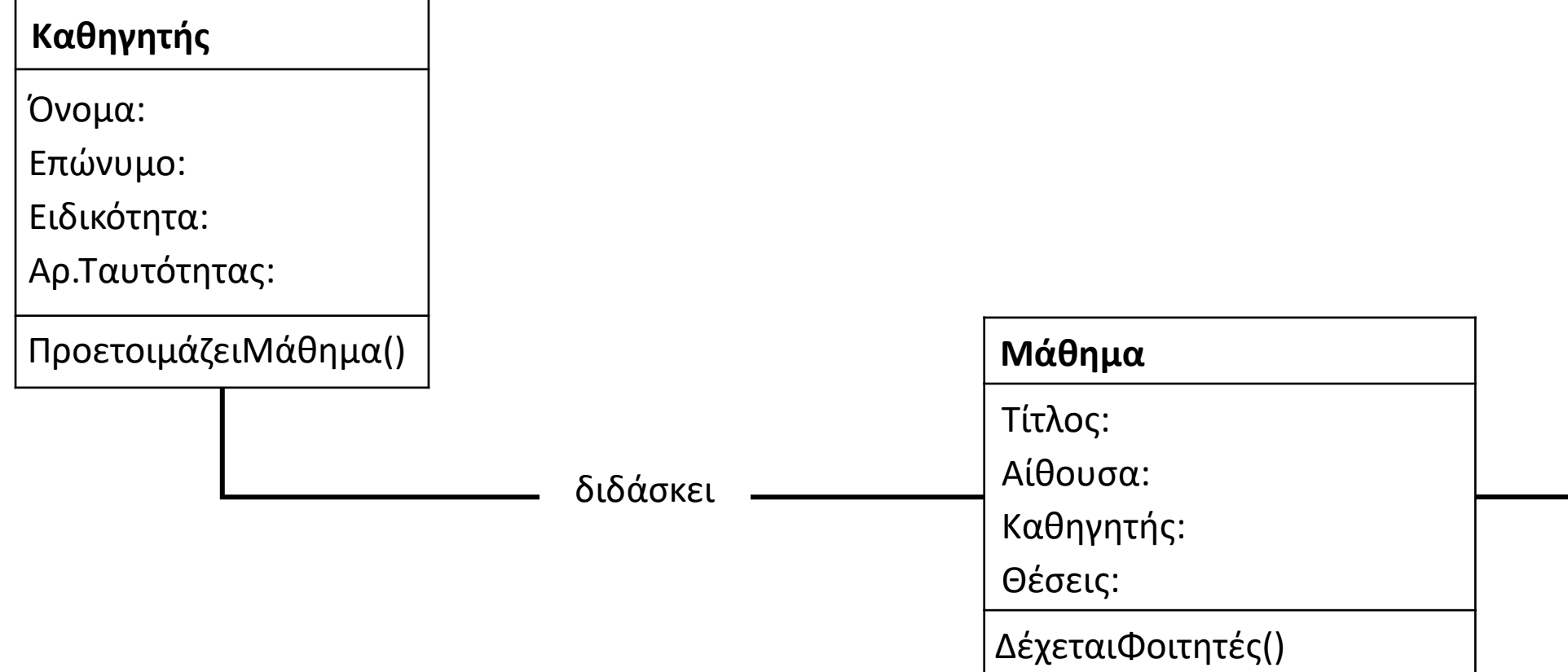

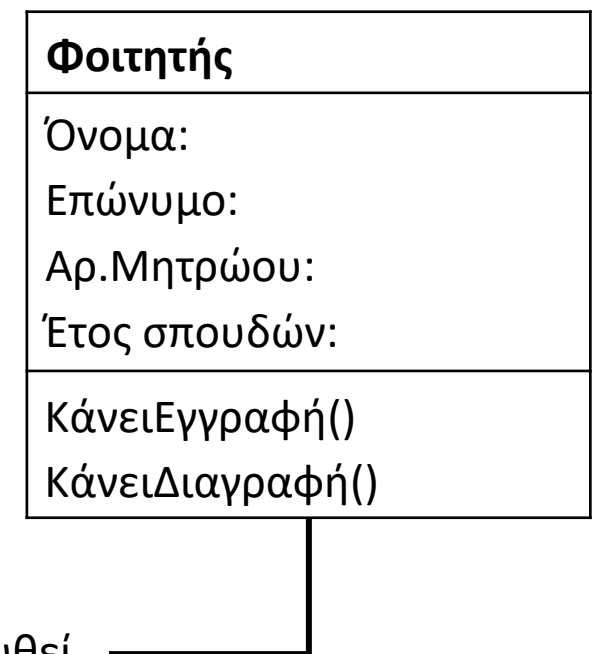

παρακολουθεί ————

Σε ένα γραφείο κτηματογράφησης έχει αναπτυχθεί ηλεκτρονική εφαρμογή αποτύπωσης οικοπέδων, δρόμων και κτιρίων, σχεδιασμένη με αντικειμενοστραφή προσέγγιση. Στην αποτύπωση, ένα οικόπεδο μπορεί να συνορεύει με ένα άλλο οικόπεδο ή και με έναν δρόμο, ενώ ένα σπίτι βρίσκεται πάντα μέσα σε ένα οικόπεδο. Οι πληροφορίες που καταγράφονται είναι, ο ιδιοκτήτης, η έκταση και οι συντεταγμένες Α, Β, Γ, Δ κάθε οικοπέδου, το είδος του κτιρίου, το εμβαδόν του και οι όροφοι του, όπως επίσης όνομα, το μήκος και το πλάτος του δρόμου.

- α. Να προσδιορίσετε τις κλάσεις που χρησιμοποιεί η εφαρμογή αποτύπωσης με τις αντίστοιχες ιδιότητες και χωρίς μεθόδους.
- β. Να σχεδιάσετε τη διαγραμματική αναπαράσταση κλάσεων που να αντιστοιχεί στη διπλανή αποτύπωση οικοπέδων και κτιρίων συνδέοντας κατάλληλα τις κλάσεις της εφαρμογής.

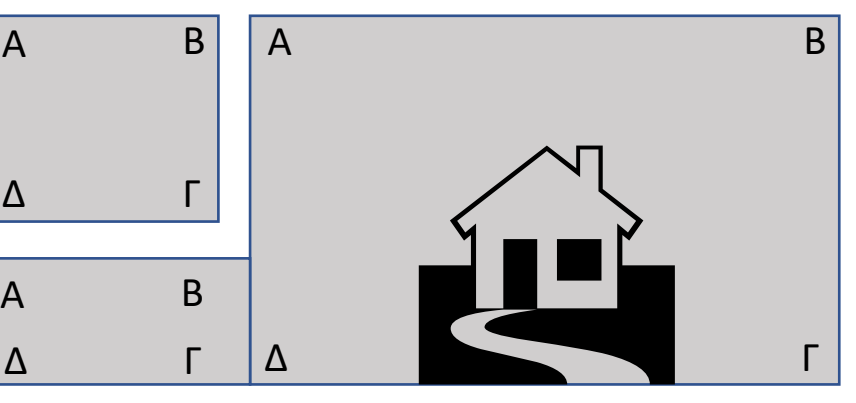

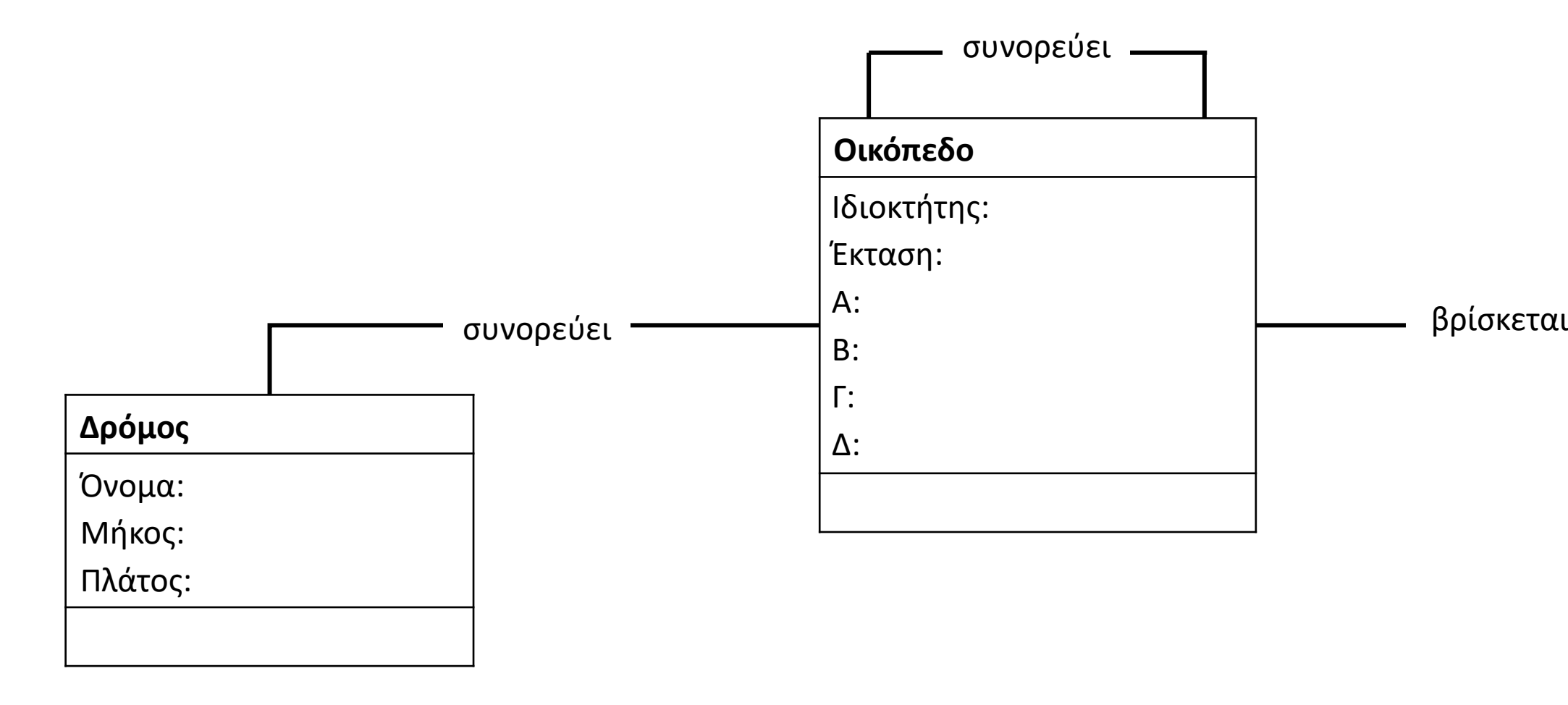

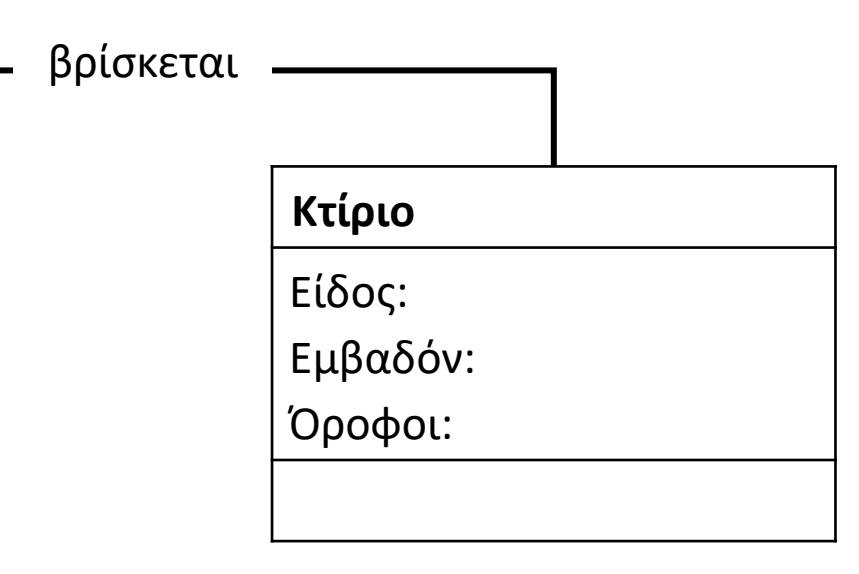

Η αεροπορική εταιρεία με όνομα, διεύθυνση, τηλέφωνο επικοινωνίας, e-mail, εκτελεί πτήσεις πραγματοποιώντας τις ενέργειες, της διάθεσης πτήσης, της ακύρωσης πτήσης, της ενημέρωσης πτήσης, της εγγραφής ή διαγραφής στοιχείων κάθε πελάτη που κάνει κράτηση.

Η κάθε πτήση πραγματοποιείται σε ένα αεροδρόμιο και χαρακτηρίζεται από τον αριθμό πτήσης, την ημερομηνία αναχώρησης, την ώρα αναχώρησης, αεροδρόμιο αναχώρησης, αεροδρόμιο προορισμού, ενώ προσφέρει ενημέρωση για την κατάσταση της (ανοιχτή για κρατήσεις ή κλειστή).

Κάθε πελάτης επιλέγει τη πτήση που τον ενδιαφέρει και μπορεί να κάνει κράτηση, checkin ή ακύρωση της πτήσης επικοινωνώντας με την αεροπορική εταιρεία δίνοντας τα στοιχεία του, επώνυμο, όνομα, αριθμός ταυτότητας, ηλικία, βάρος αποσκευών.

Κάθε αεροδρόμιο έχει τη δική του ονομασία και διαθέτει έναν αριθμό αεροδιάδρομων ενώ μπορεί να εξυπηρετήσει μία ή περισσότερες πτήσεις.

Για τη διαχείριση των παραπάνω θα σχεδιαστεί μια εφαρμογή με αντικειμενοστραφή προσέγγιση στην οποία:

- α. Να προσδιορίσετε τις κλάσεις που πρέπει να δημιουργηθούν.
- β. Να καθορίσετε τις ιδιότητες και τις μεθόδους κάθε κλάσης.
- γ. Να αποτυπώσετε τα είδη συνεργασίας και τις σχέσεις μεταξύ των κλάσεων.
- δ. Να σχεδιάσετε τη διαγραμματική αναπαράσταση των κλάσεων.

πραγματοποιεί

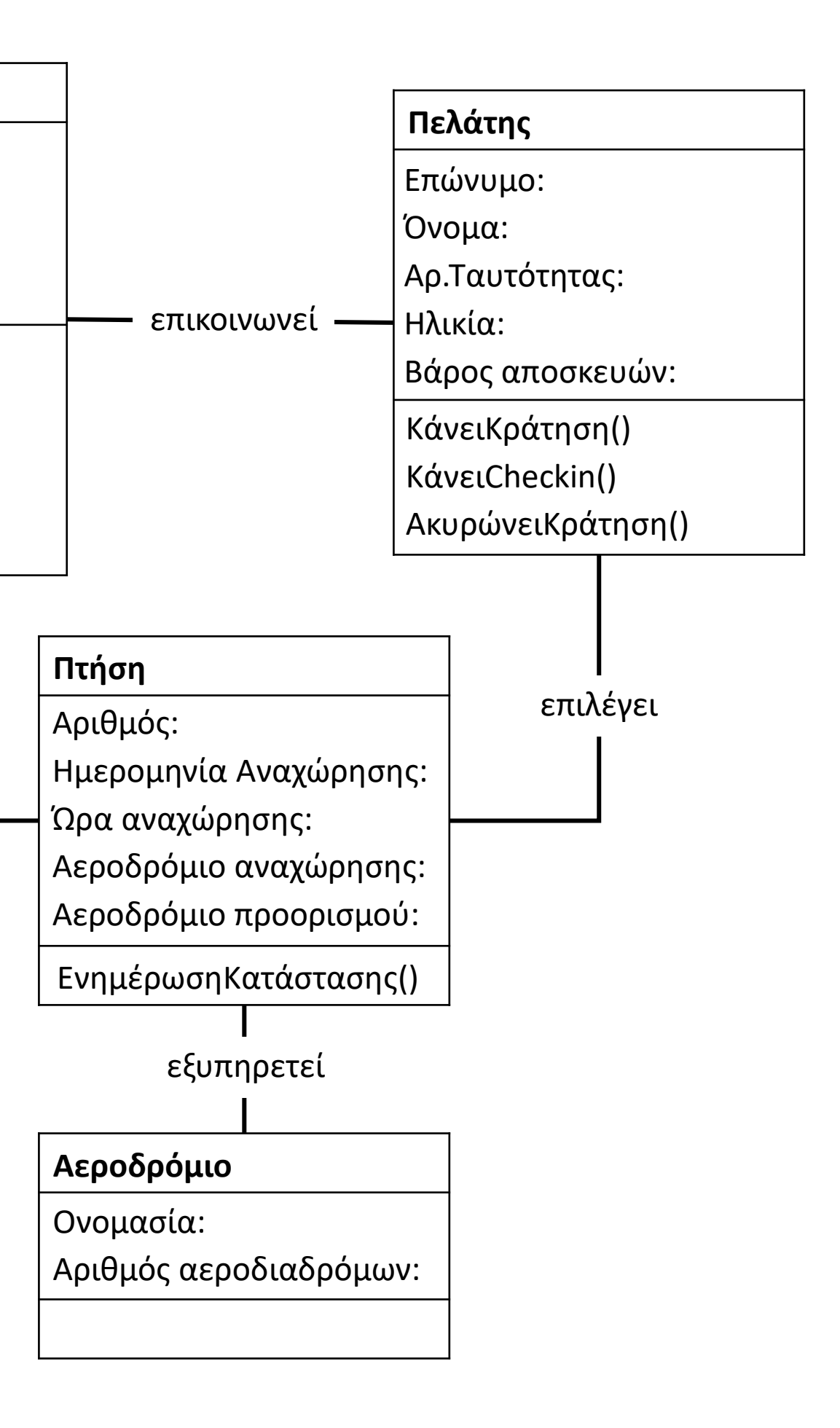

**Αεροπορική εταιρεία** Όνομα: Διεύθυνση: Τηλέφωνο: e-mail: ΔιάθεσηΠτήσης() ΑκύρωσηΠτήσης() ΕνημέρωσηΠτήσης() ΕγγραφήΠελάτη() ΔιαγραφήΠελάτη()

Να οργανώσετε το παρακάτω σύνολο αντικειμένων σε ιεραρχίες κληρονομικότητας κλάσεων: «Όχημα», «Επίγειο Όχημα», «Αυτοκίνητο», «Ιπτάμενο Όχημα», «Αγωνιστικό αυτοκίνητο», «Μαχητικό Αεροπλάνο», «Θαλάσσιο Όχημα», «Τάνκερ», «Αεροπλάνο», «Φορτηγό», «Ποδήλατο», «Επιβατικό Αεροπλάνο», «Υποβρύχιο». Παρατήρηση: Δεν απαιτείται αποτύπωση ιδιοτήτων και μεθόδων.

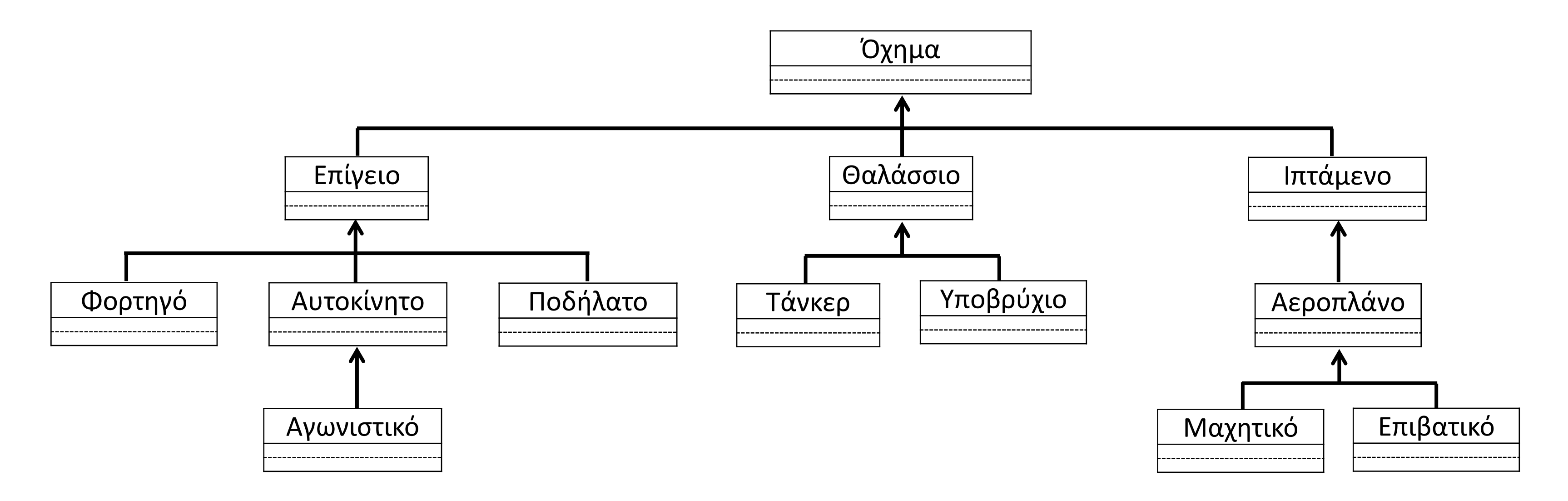

Να οργανώσετε το παρακάτω σύνολο αντικειμένων σε ιεραρχίες κληρονομικότητας κλάσεων: «Ακίνητο», «Κτίριο», «Οικόπεδο», «Αγροτεμάχιο», «Βιομηχανικό Κτίριο», «Γεωργικό Κτίριο», «Διαμέρισμα», «Οικόπεδο εντός σχεδίου», «Οικόπεδο γωνιακό», «Αστικό Κτίριο».

Παρατήρηση: Δεν απαιτείται αποτύπωση ιδιοτήτων και μεθόδων.

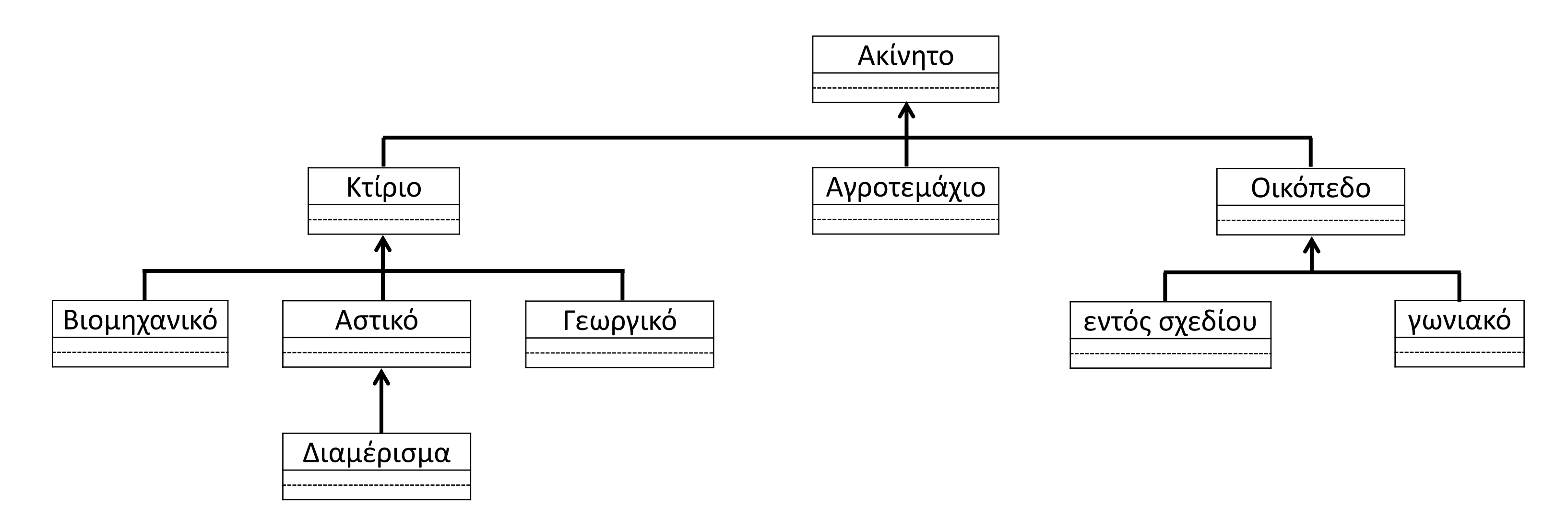

Σε μια εταιρεία ανάπτυξης λογισμικού οι εργαζόμενοι διαχωρίζονται σε προγραμματιστές και σε διευθυντές, οι οποίοι με τη σειρά τους διαχωρίζονται σε διευθυντές έργου και σε διευθυντές τμημάτων. Στο πληροφοριακό σύστημα της εταιρείας καταχωρίζονται:

- για κάθε υπάλληλο, το όνομα, το επώνυμο, ο αριθμός ταυτοποίησης, η ημερομηνία πρόσληψης,
- για κάθε διευθυντή τα χρόνια υπηρεσίας στη διεύθυνση,
- για κάθε διευθυντή τμήματος, το τμήμα που διευθύνει και ο αριθμός προγραμματιστών που απασχολούνται σε αυτό,
- για κάθε διευθυντή έργου, το έργο που ελέγχει και ο προϋπολογισμός του έργου.

Για την υλοποίηση μιας εφαρμογής που στηρίζεται στην αντικειμενοστραφή σχεδίαση:

- α. Προσδιορίσετε τις κλάσεις του παραπάνω σεναρίου με τις αντίστοιχες ιδιότητες (χωρίς μεθόδους).
- β. Οργανώστε τις κλάσεις σε μια ιεραρχία, μεταφέροντας τις κοινές ιδιότητες στην υπερκλάση.
- γ. Σχεδιάσετε τη διαγραμματική αναπαράσταση που αποτυπώνεται η σχέση κληρονομικότητας μεταξύ των κλάσεων.

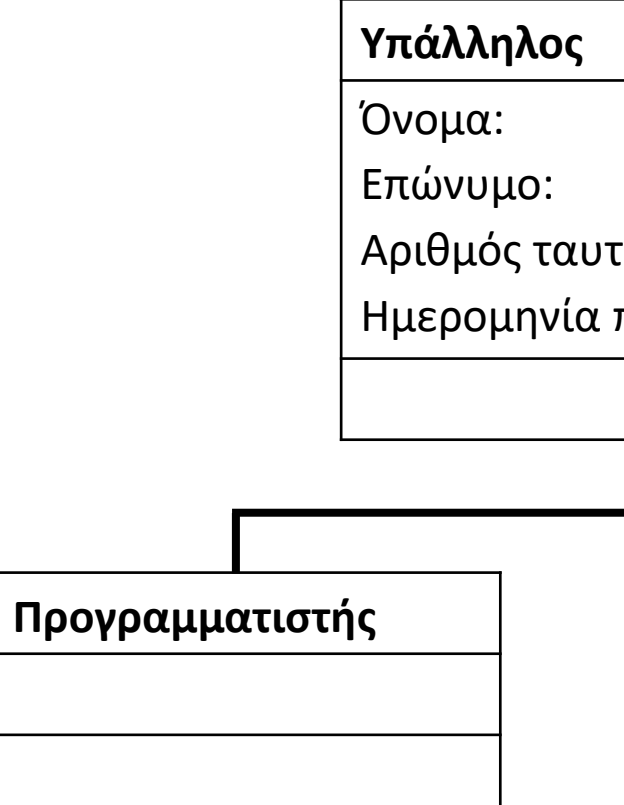

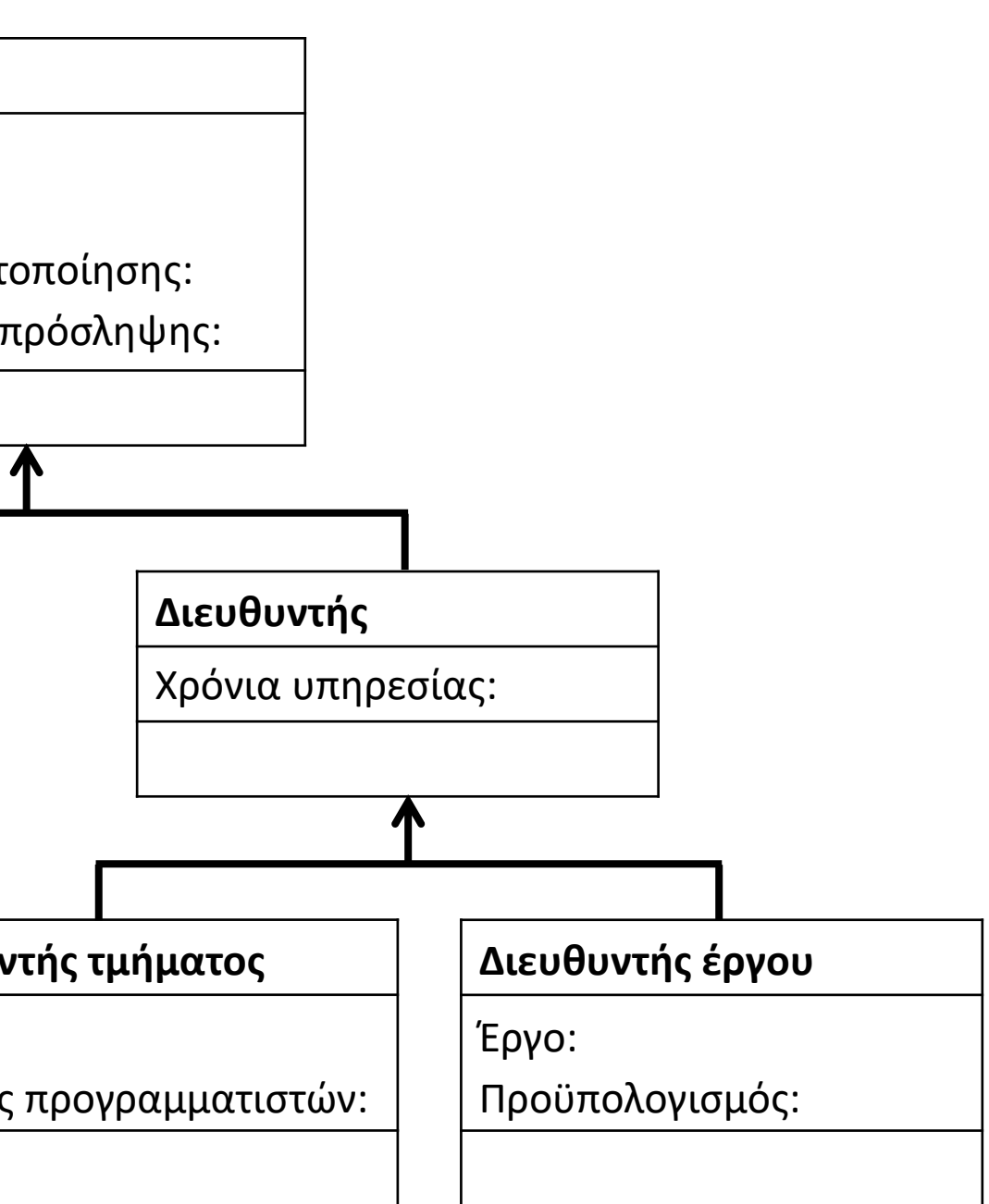

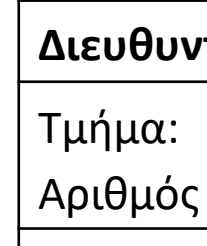

Μια εταιρία ενοικιάσεων διαθέτει δύο τύπους οχημάτων: αυτοκίνητα και μοτοσυκλέτες. Κάθε όχημα διαθέτει έναν αριθμό κυκλοφορίας και μεταφέρει συγκεκριμένο αριθμό επιβατών. Ανάλογα με το είδος του καυσίμου και τον κυβισμό του οχήματος υπολογίζεται η ημερήσια τιμή ενοικίασης.

Παρουσιάζονται στη συνέχεια 8 από τους όρους που χρησιμοποιήθηκαν στην παραπάνω περιγραφή:

Για καθέναν από τους παραπάνω όρους να γράψετε δίπλα του την κατάλληλη από τις παρακάτω έννοιες του αντικειμενοστραφούς προγραμματισμού:

- 1. αριθμός επιβατών 2. αριθμός κυκλοφορίας 3. αυτοκίνητο 4. είδος καυσίμου 5. κυβισμός 6. μεταφέρει → ιδιότητα → ιδιότητα → υποκλάση → ιδιότητα → ιδιότητα → μέθοδος
- 7. μοτοσυκλέτα → υποκλάση
- 8. όχημα → υπερκλάση

υποκλάση – υπερκλάση – μέθοδος – ιδιότητα

Να μετατρέψετε την παρακάτω εντολή ΓΙΑ σε ΟΣΟ.

 $S \leftarrow 0$ **ΓΙΑ** i **ΑΠΟ** 1 **ΜΕΧΡΙ** 30 **ΔΙΑΒΑΣΕ** x  $S \leftarrow S + x$ **ΤΕΛΟΣ\_ΕΠΑΝΑΛΗΨΗΣ**  $M_O \leftarrow S / 30$ 

### **Θέματα / Α1**

Δίνεται το παρακάτω τμήμα προγράμματος:

**AN** X = 1 **ΤΟΤΕ** Κ **ΨΕΥΔΗΣ ΑΛΛΙΩΣ** Κ **ΑΛΗΘΗΣ**

**ΤΕΛΟΣ\_ΑΝ**

Να γράψετε στο τετράδιό σας συμπληρωμένη την παρακάτω εντολή εκχώρησης, ώστε να είναι ισοδύναμη με το παραπάνω τμήμα προγράμματος.

 $K \leftarrow$ 

#### **Θέματα / Α2**

Να συμπληρώσετε τα παρακάτω κενά ώστε, η παρακάτω συνάρτηση να δέχεται έναν θετικό ακέραιο x και να επιστρέφει το πλήθος των ψηφίων του.

#### **Θέματα / Α3**

**ΣΥΝΑΡΤΗΣΗ** Ψηφία(x): \_\_\_\_\_\_\_\_\_\_\_\_\_ **ΜΕΤΑΒΛΗΤΕΣ ΑΚΕΡΑΙΕΣ**: πλ, \_\_\_\_\_ **ΑΡΧΗ**  $πλ < 0$ **ΟΣΟ** x > 0 **ΕΠΑΝΑΛΑΒΕ**  $\pi\lambda \leftarrow \pi\lambda + 1$  $x \leftarrow$ **ΤΕΛΟΣ\_ΕΠΑΝΑΛΗΨΗΣ**   $\leftarrow$ **ΤΕΛΟΣ\_ΣΥΝΑΡΤΗΣΗΣ** 

Δίνονται ο πίνακας Α[20], ταξινομημένος σε αύξουσα σειρά και ο πίνακας Β[30], ταξινομημένος σε φθίνουσα σειρά. Να συμπληρώσετε τα κενά, ώστε να εμφανίζονται οι 15 μεγαλύτερες τιμές από τα στοιχεία και των δύο πινάκων. Υποθέστε τα στοιχεία των πινάκων είναι γνωστά και διαφορετικά μεταξύ τους.

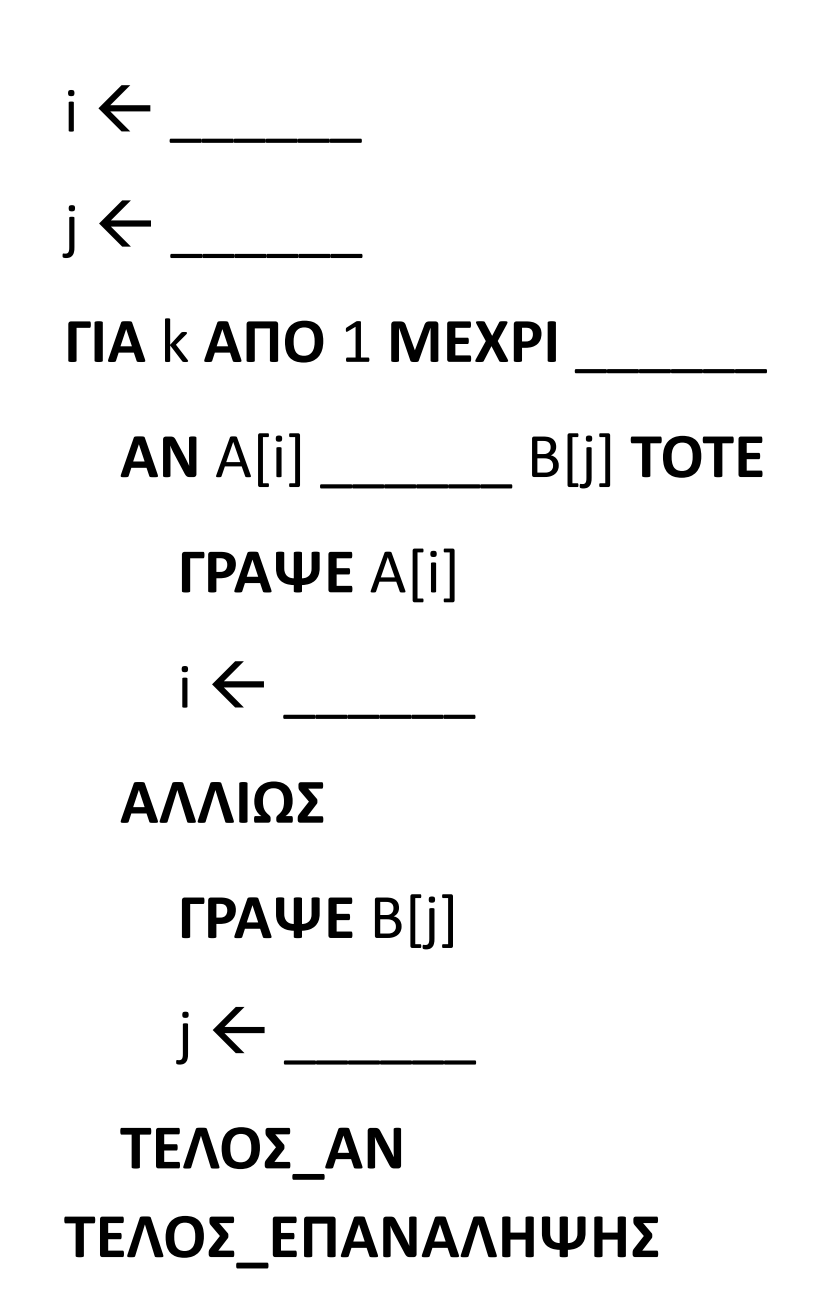

#### **Θέματα / Α4**

Δίνονται οι παρακάτω εντολές σε φυσική γλώσσα. Να γράφετε στο τετράδιο σας τις εντολές σε ΓΛΩΣΣΑ που τις υλοποιούν. Μέσα σε παρένθεση είναι τα ονόματα των μεταβλητών που πρέπει να χρησιμοποιηθούν.

- **α.** Διαβάζει έναν ακέραιο (ΓΡΑΜΜΗ) από το 1 μέχρι το 10 που θα είναι ο αριθμός της γραμμής του πίνακα ΠΗΓΗ[10,20] και θα αντιγράφει τα στοιχεία της αντίστοιχης γραμμής στον πίνακα ΔΟΧΕΙΟ[20].
- **β.** Διαβάζει τον ακέραιο θετικό αριθμό (NUM) και μια μεταβλητή (MUL) θα γίνεται αληθής αν ο NUM είναι πολλαπλάσιο του 5, διαφορετικά θα γίνεται ψευδής.

Σημ. Δεν απαιτείται έλεγχος εγκυρότητας για καμιά από τις τιμές που θα διαβαστούν.

### **Θέματα / Α5**

Δίνεται η παρακάτω συνάρτηση. Να μετατραπεί σε ισοδύναμη διαδικασία, στην οποία θα γίνεται αποκλειστική χρήση της επαναληπτικής εντολής ΜΕΧΡΙΣ\_ΟΤΟΥ.

#### **Θέματα / Β1**

**ΣΥΝΑΡΤΗΣΗ** Σ1(Μ1, Μ2):**ΑΚΕΡΑΙΑ ΜΕΤΑΒΛΗΤΕΣ ΑΚΕΡΑΙΕΣ**: Μ1, Μ2, P **ΑΡΧΗ**  $P \leftarrow 0$ **ΟΣΟ** M2 > 0 **ΕΠΑΝΑΛΑΒΕ ΑΝ** M2 **mod** 2 = 1 **ΤΟΤΕ**  $P \leftarrow P + M1$ **ΤΕΛΟΣ\_ΑΝ**  $M1 \leftarrow M1 * 2$ M2 ← M2 **div** 2 **ΤΕΛΟΣ\_ΕΠΑΝΑΛΗΨΗΣ**  $\Sigma1 \leftarrow P$ **ΤΕΛΟΣ\_ΣΥΝΑΡΤΗΣΗΣ**

Δίνεται μονοδιάστατος πίνακας Π[7] με τις τιμές που φαίνονται δίπλα: Για την αναζήτηση μιας τιμής στον πίνακα Π δίνεται το παρακάτω τμήμα προγράμματος:

```
ΔΙΑΒΑΣΕ key
    Left \leftarrow 1
    Right \leftarrow 7
   found ΨΕΥΔΗΣ
    ΟΣΟ (Left <= Right) ΚΑΙ (found = ΨΕΥΔΗΣ) ΕΠΑΝΑΛΑΒΕ
      M \leftarrow (Left + Right) DIV 2
      AN A[M] = key TOTE
         found  ΑΛΗΘΗΣ
      ΑΛΛΙΩΣ
         AN A[M] < key TOTE
            Left \leftarrow M + 1
         ΑΛΛΙΩΣ
            Right \leftarrow M - 1ΤΕΛΟΣ_ΑΝ
      ΤΕΛΟΣ_ΑΝ
    ΤΕΛΟΣ_ΕΠΑΝΑΛΗΨΗΣ
    AN found = ΑΛΗΘΗΣ ΤΟΤΕ
      ΓΡΑΨΕ 'Υπάρχει στη θέση:', Μ
    ΑΛΛΙΩΣ
      ΓΡΑΨΕ 'Δεν υπάρχει στον πίνακα'
    ΤΕΛΟΣ_ΑΝ
Να συμπληρώσετε τον διπλανό πίνακα τιμών:
```

```
για α) key = 30, \beta) key = 82, key = 100
```
Σε κάθε πίνακα μπορείτε να προσθέσετε όσες γραμμές πιστεύετε ότι χρειάζονται.

### **Θέματα / Β2**

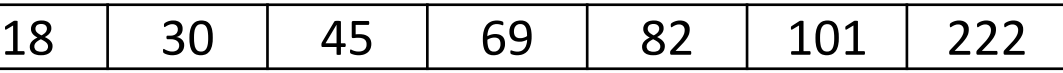

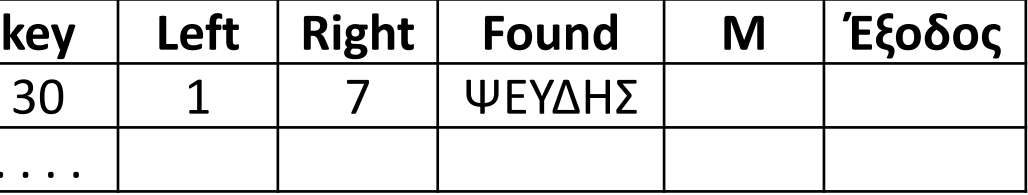

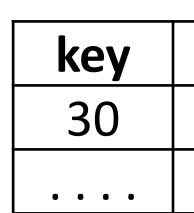

Δίνεται το παρακάτω τμήμα προγράμματος, στο οποίο πραγματοποιείται απώθηση ενός στοιχείου από μία στοίβα και εισαγωγή αυτού του στοιχείου σε μια ουρά. Ο έλεγχος για το αν η στοίβα είναι άδεια γίνεται από το υποπρόγραμμα ΥΠΟ1 το οποίο δέχεται το δείκτη top της στοίβας και επιστρέφει ΑΛΗΘΗΣ ή ΨΕΥΔΗΣ ανάλογα με το αν υπάρχει στοιχείο στη στοίβα ή όχι. Για την εισαγωγή του στοιχείου στην ουρά, χρησιμοποιείται το υποπρόγραμμα ΥΠΟ2 το οποίο δέχεται την ουρά, τους δείκτες front και rear, καθώς και το στοιχείο προς εισαγωγή και πραγματοποιεί την εισαγωγή του στην ουρά κάνοντας τις κατάλληλες αλλαγές. Σε περίπτωση που δεν μπορεί να γίνει εισαγωγή δεν κάνει καμία αλλαγή.

1. Να υλοποιήσετε κατάλληλο υποπρόγραμμα ΥΠΟ1.

2. Να υλοποιήσετε κατάλληλο υποπρόγραμμα ΥΠΟ2.

### **Θέματα / Β3**

#### **ΠΡΟΓΡΑΜΜΑ** ΑΣΚΗΣΗ **ΜΕΤΑΒΛΗΤΕΣ**

```
ΑΚΕΡΑΙΕΣ: στοίβα[50], ουρά[30], . . . 
ΛΟΓΙΚΕΣ: έγινε
```
. . .

### **ΑΡΧΗ**

```
. . . 
έγινε  ΥΠΟ1(top)
ΑΝ έγινε = ΑΛΗΘΗΣ ΤΟΤΕ
  x \leftarrow \sigmaτοίβα[top]
  top \leftarrow top - 1ΚΑΛΕΣΕ ΥΠΟ2(ουρά, front, rear, x)
ΑΛΛΙΩΣ
  ΓΡΑΨΕ 'ΔΕΝ ΕΓΙΝΕ ΑΠΩΘΗΣΗ'
ΤΕΛΟΣ_ΑΝ
. . .
```
**ΤΕΛΟΣ\_ΠΡΟΓΡΑΜΜΑΤΟΣ**

**Τα θέματα (Α1 έως και Β3) στις προηγούμενες σελίδες.**

#### **ΔΟΥΛΕΙΑ ΓΙΑ ΤΟ ΣΠΙΤΙ**